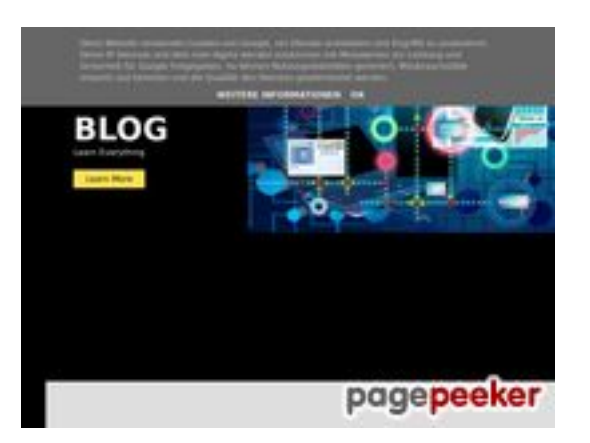

# **Website review howtoblog.cf**

Generated on October 19 2022 13:40 PM

**The score is 53/100**

#### **SEO Content**

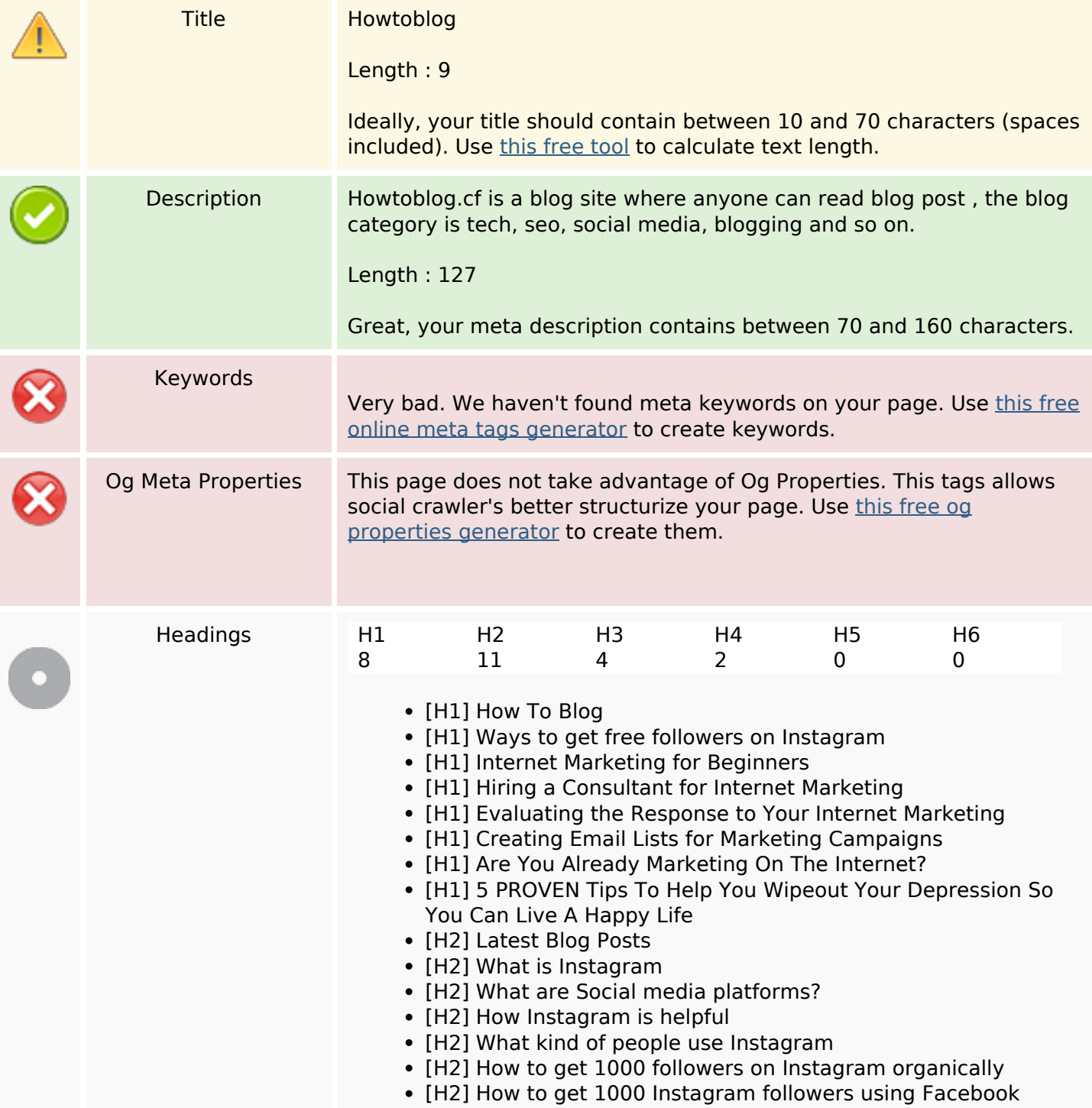

#### **SEO Content**

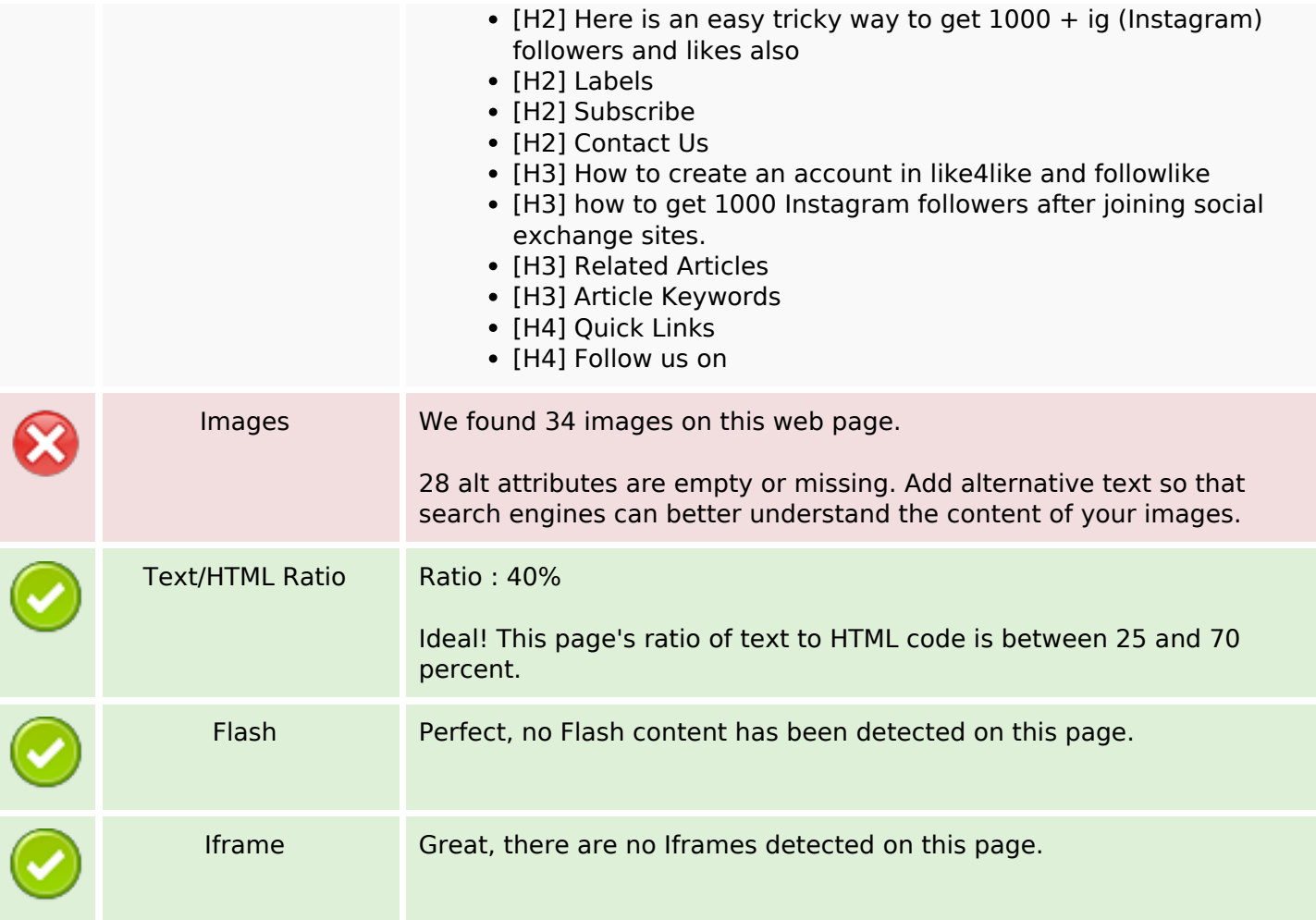

#### **SEO Links**

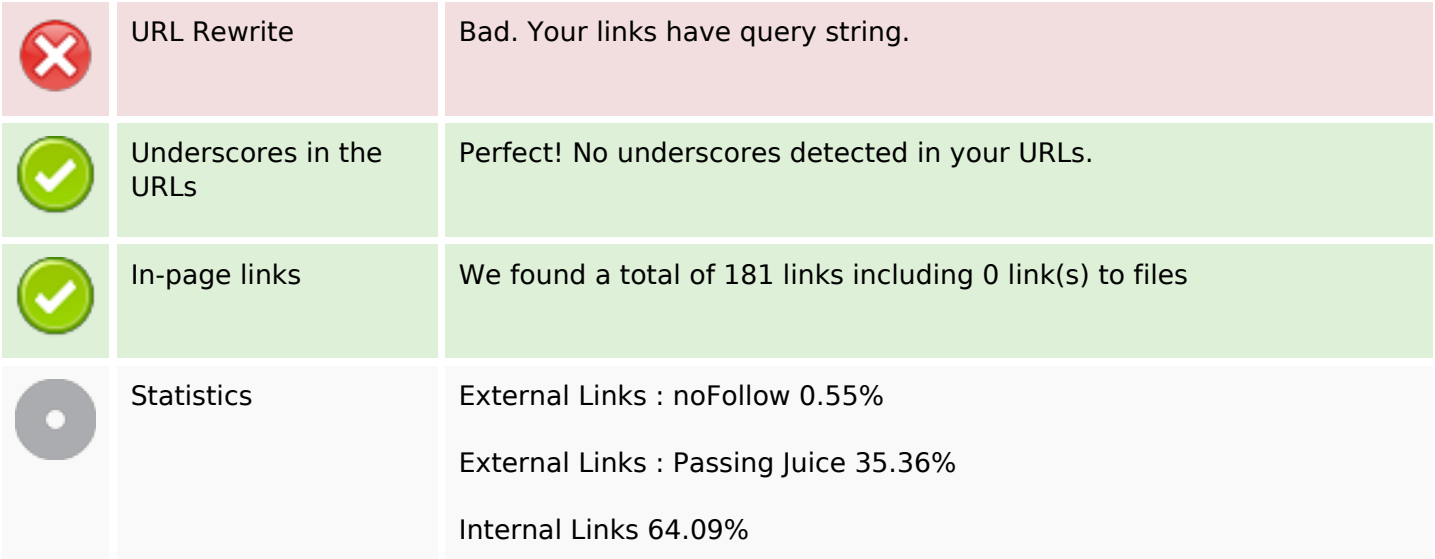

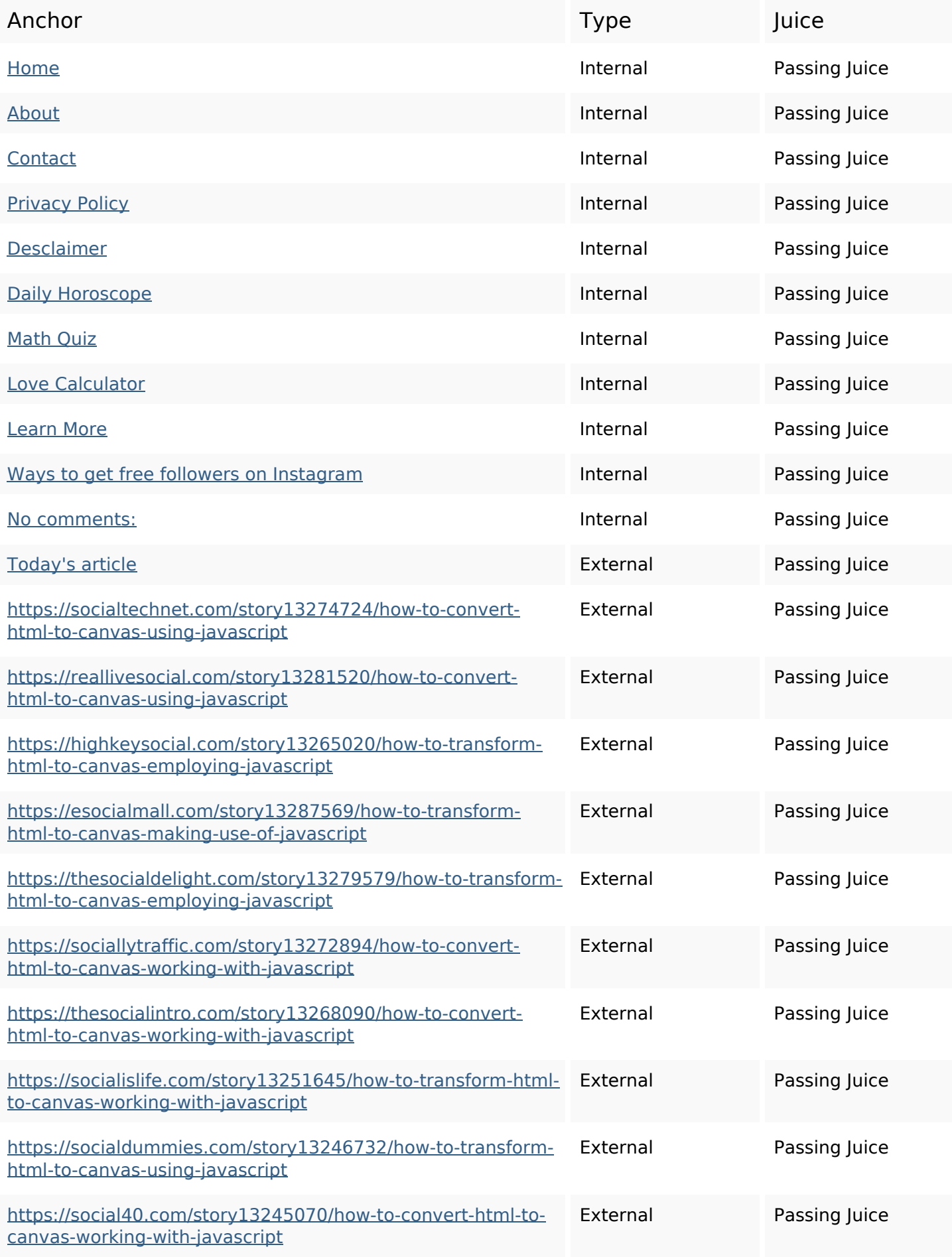

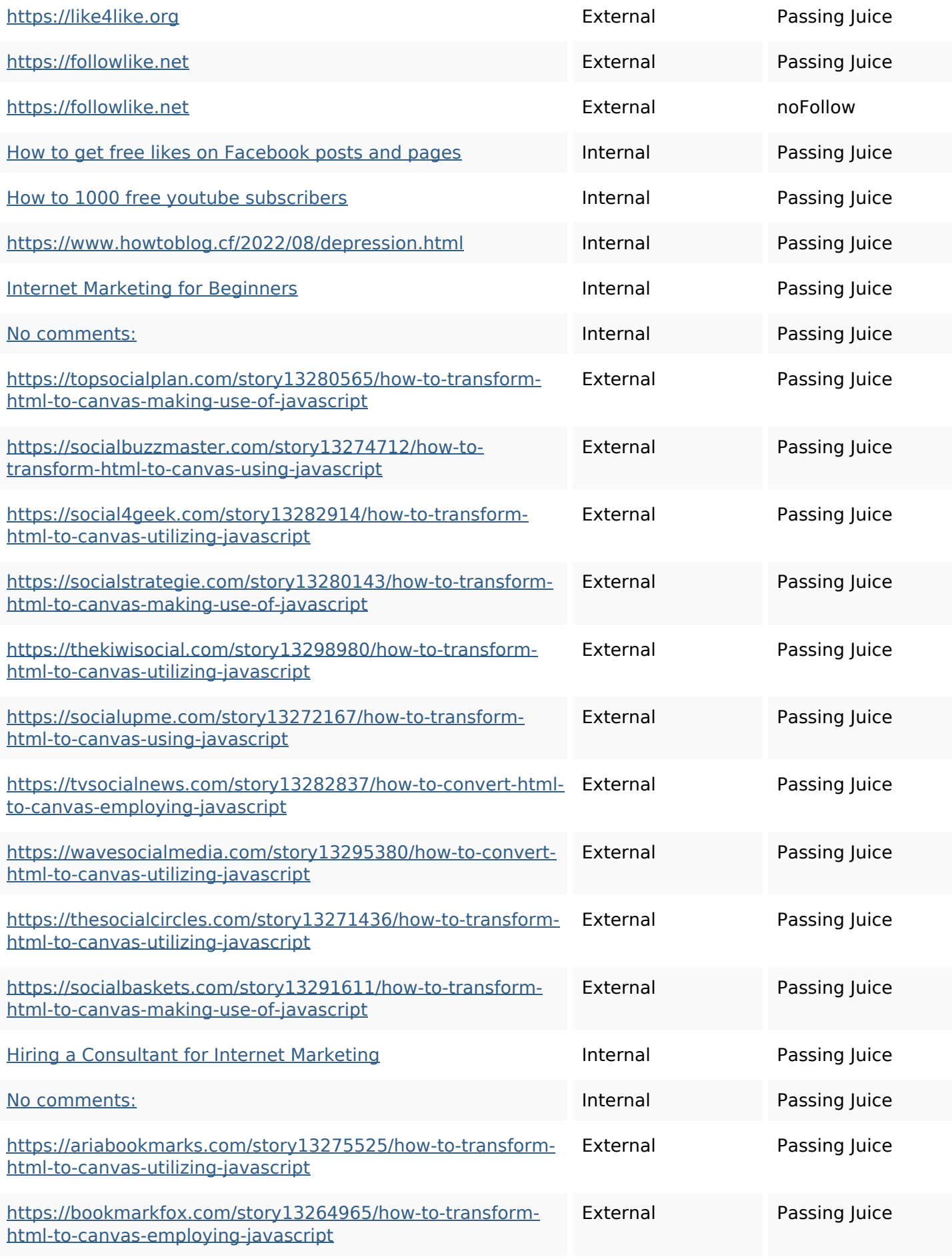

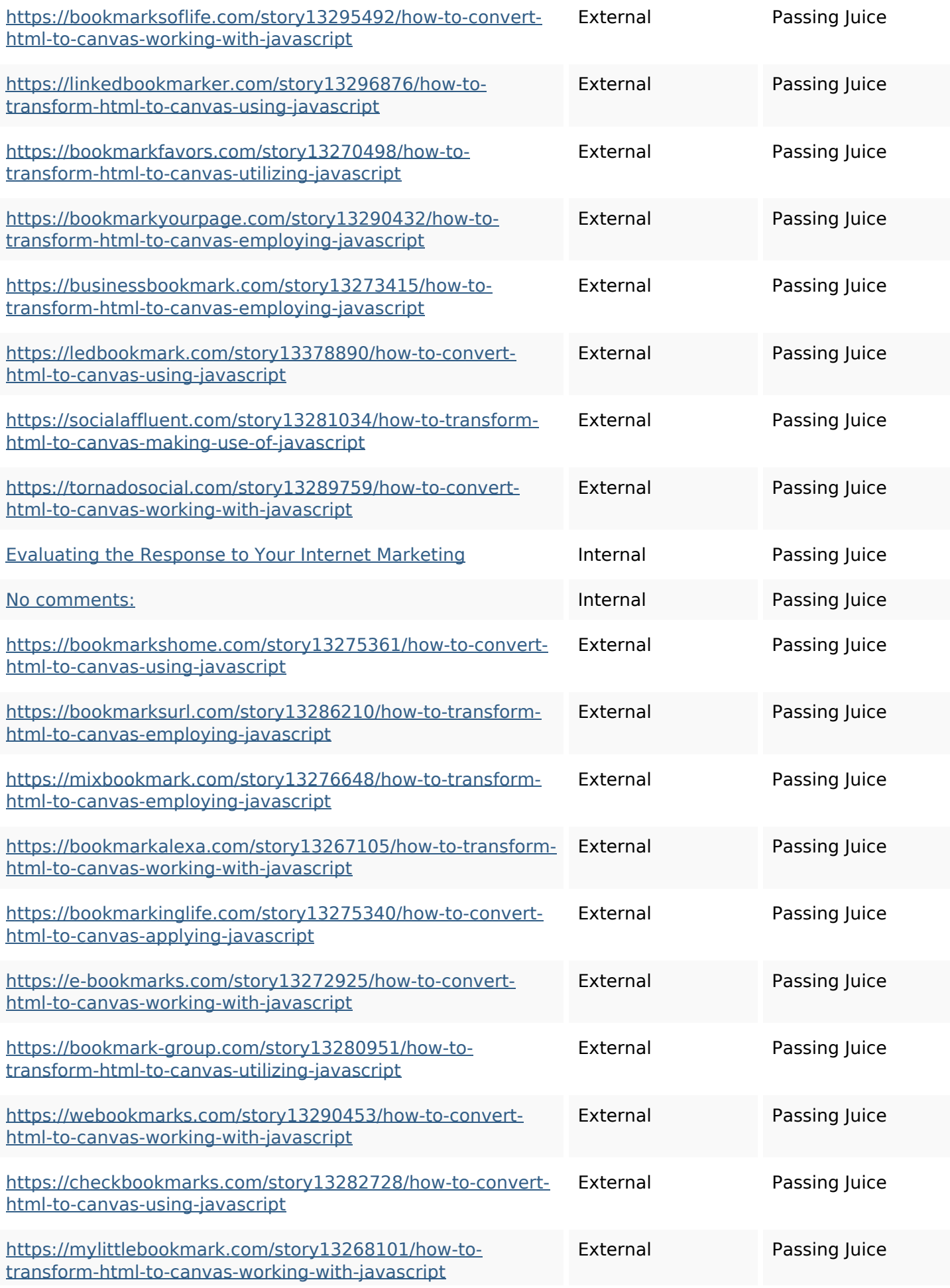

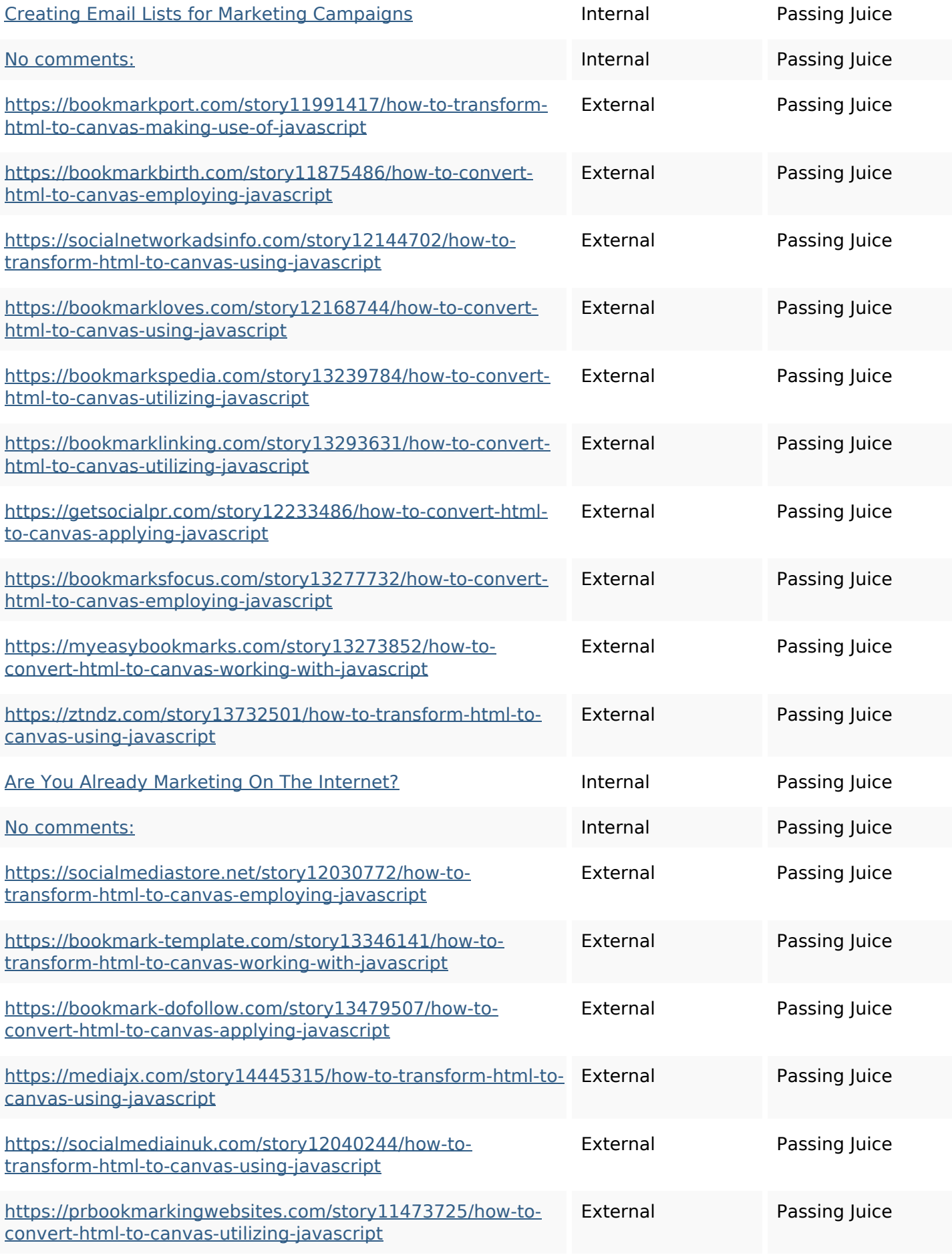

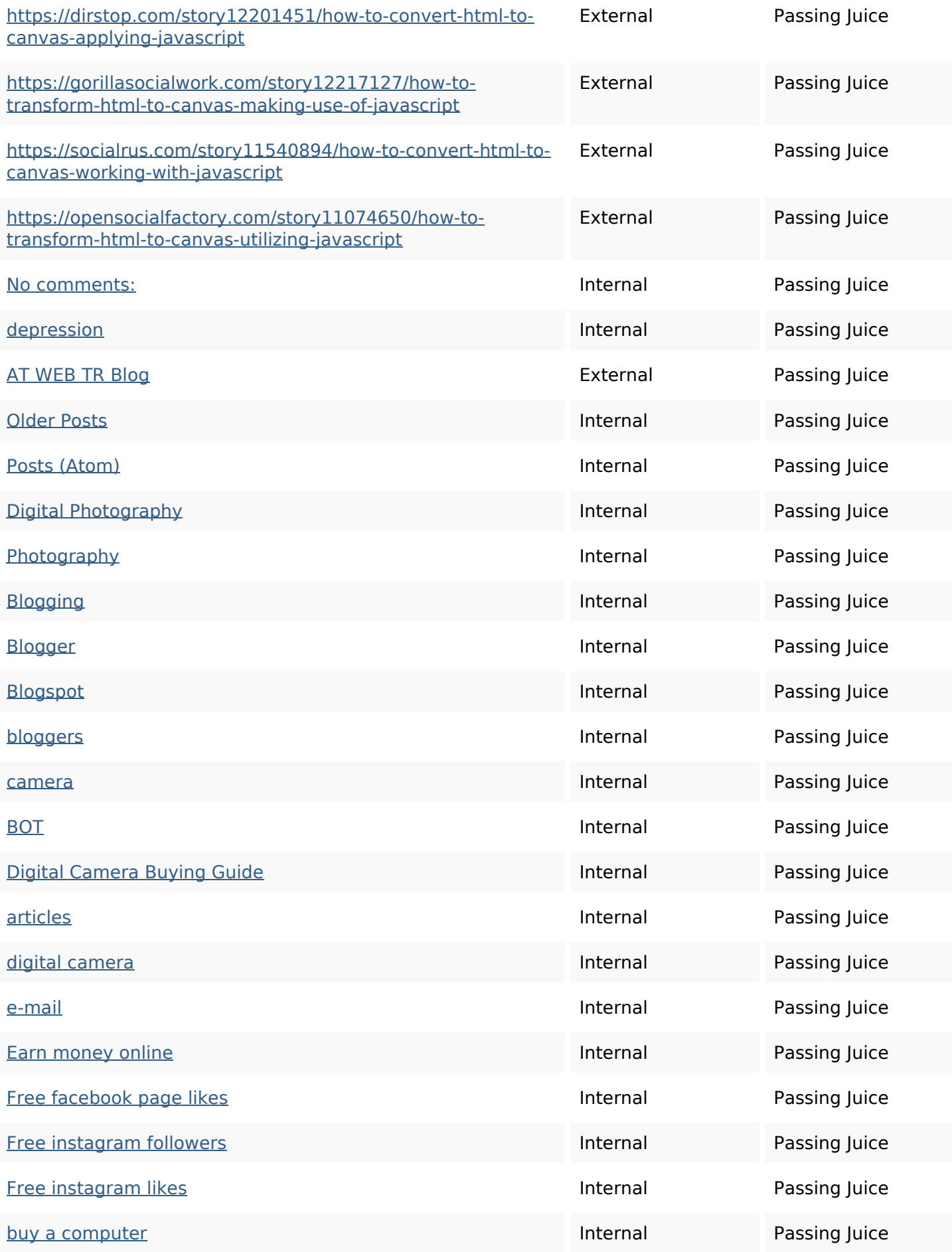

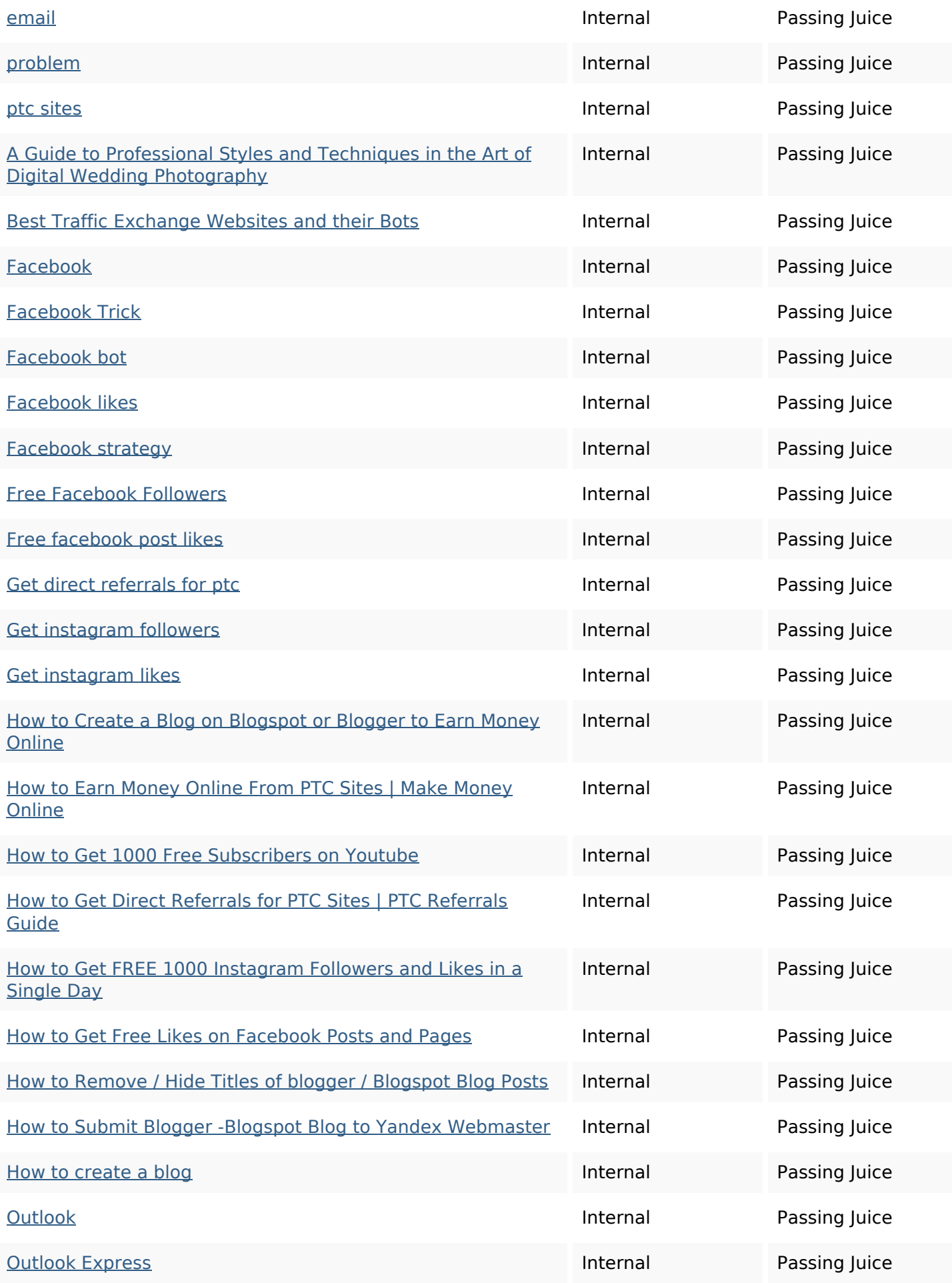

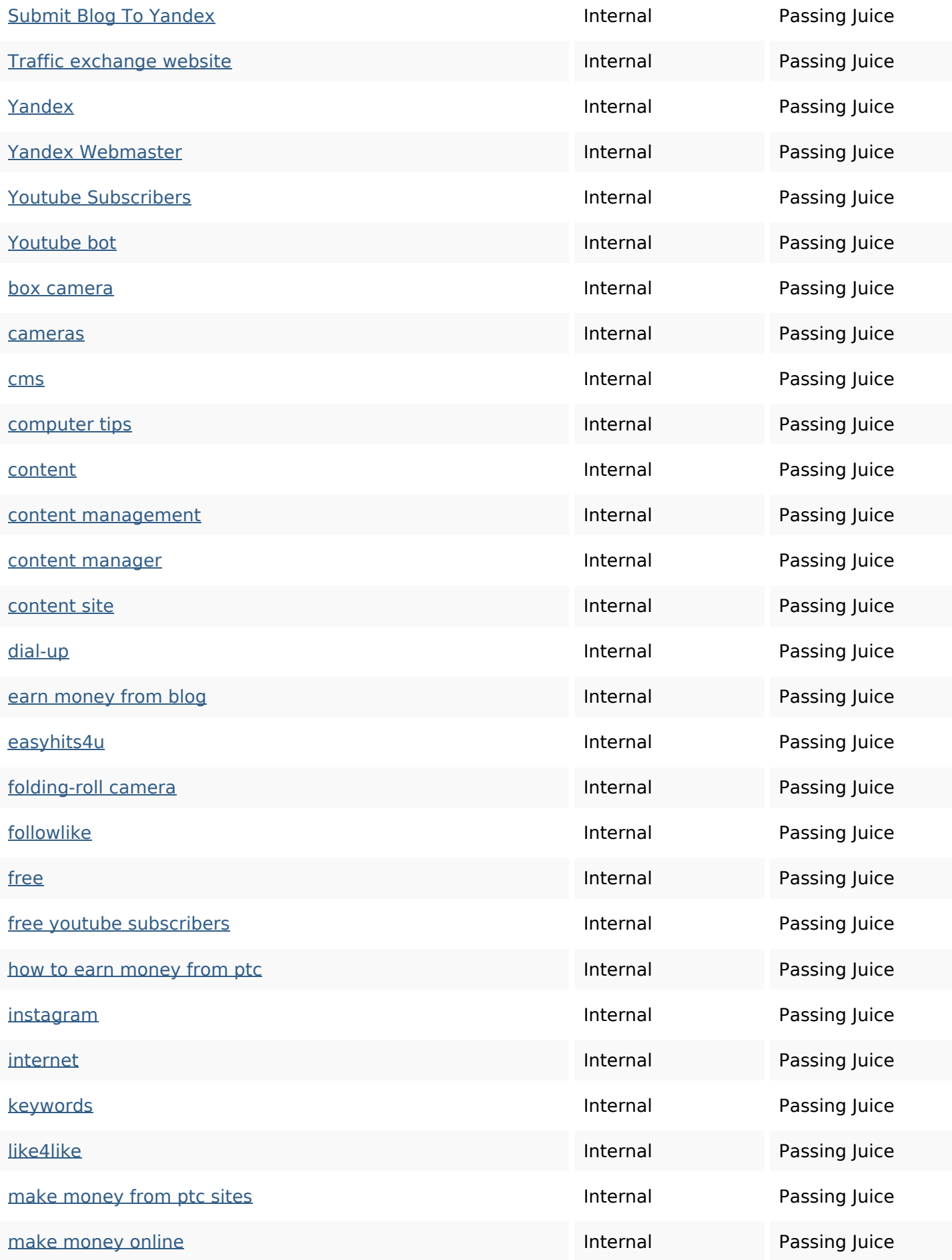

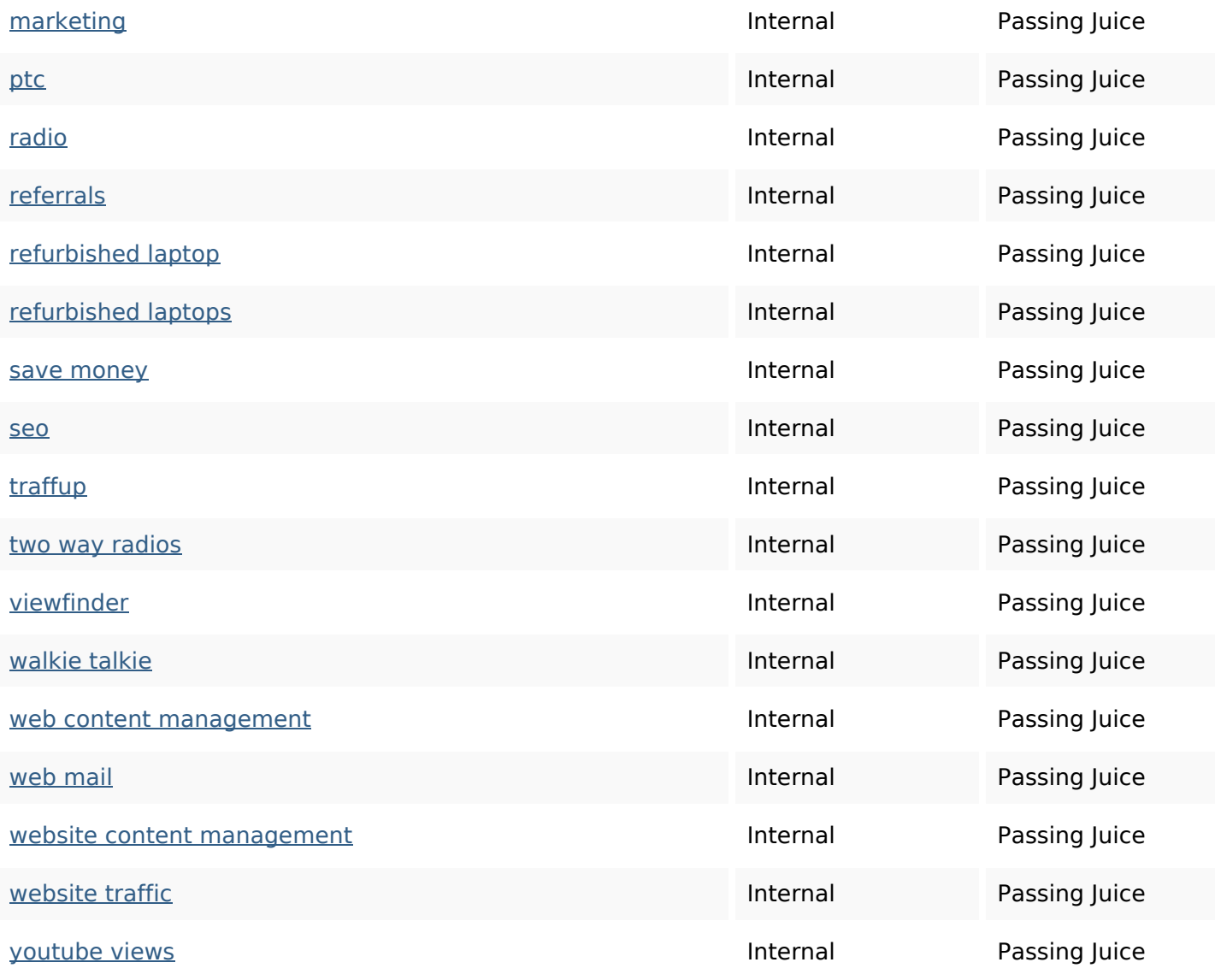

#### **SEO Keywords**

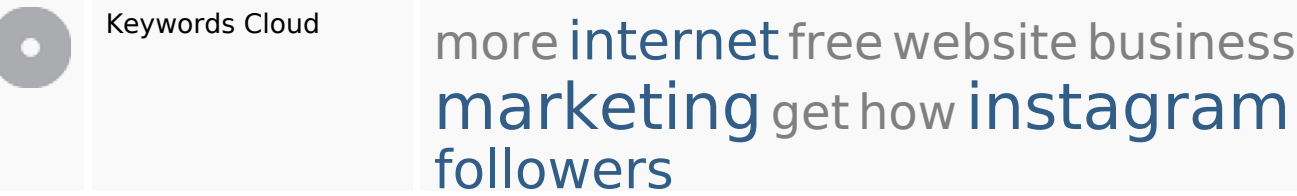

# **Keywords Consistency**

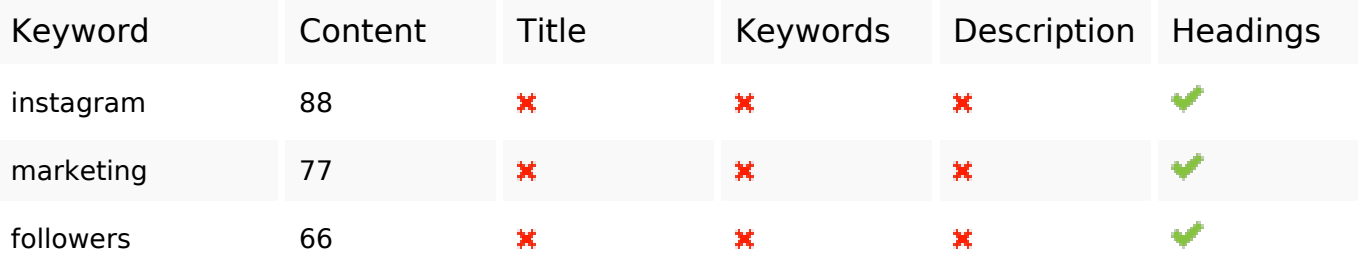

### **Keywords Consistency**

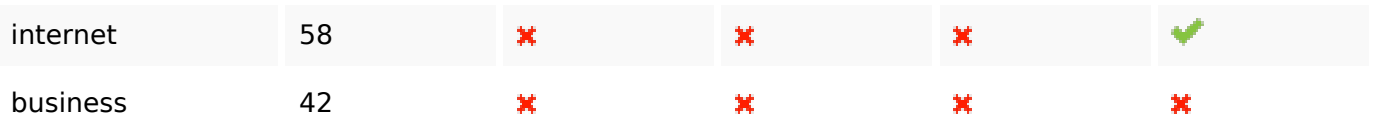

#### **Usability**

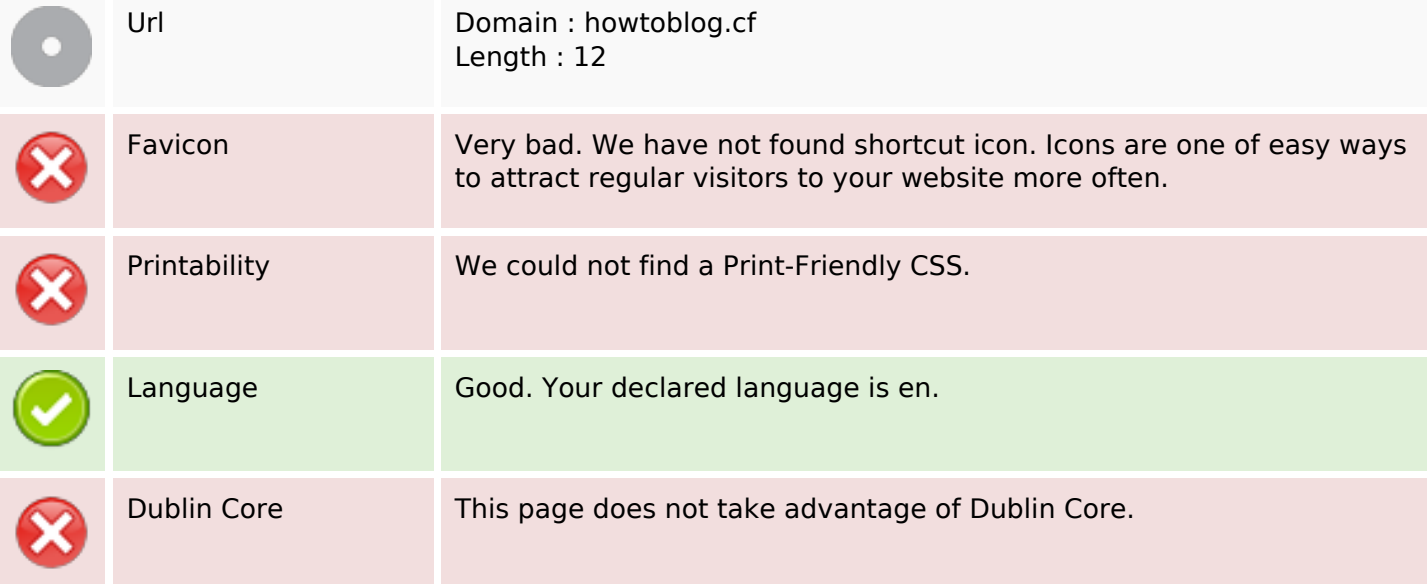

#### **Document**

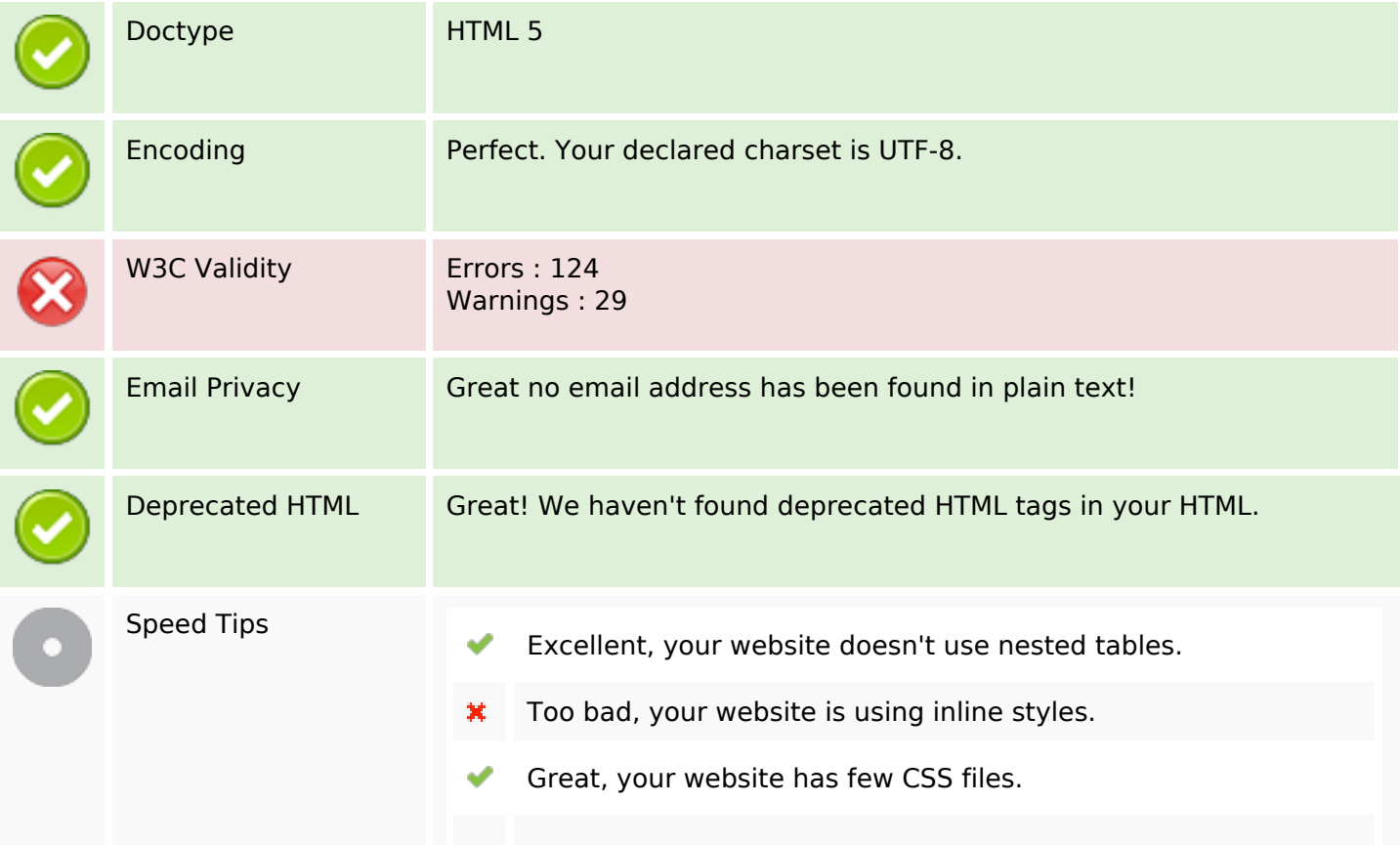

#### **Document**

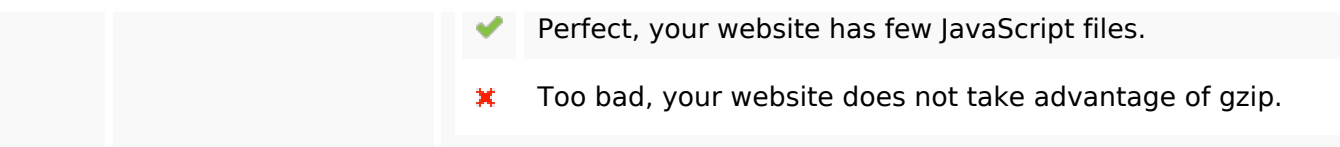

#### **Mobile**

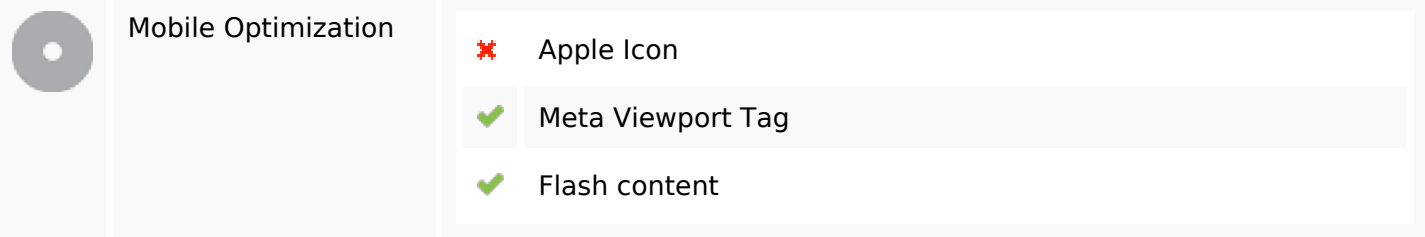

### **Optimization**

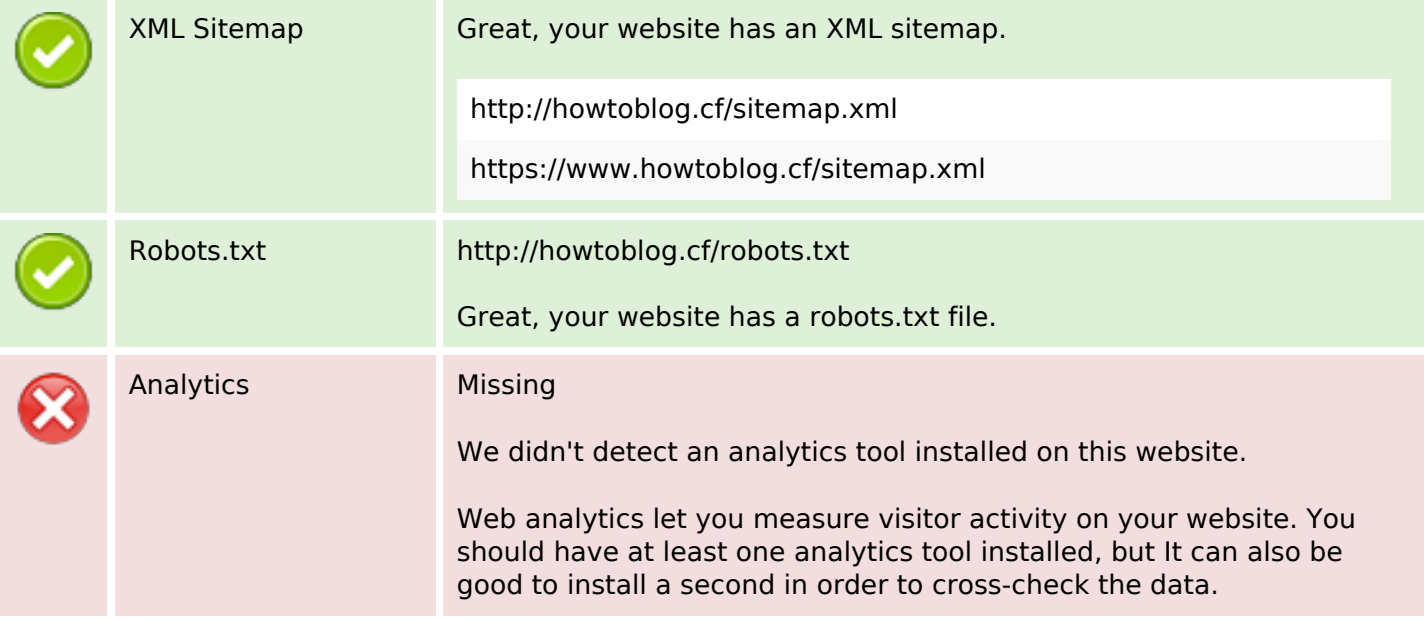